# **EOP - Anomalie #8004**

# **EOP sans passerelle SMTP plante !**

16/04/2014 11:20 - Emmanuel GARETTE

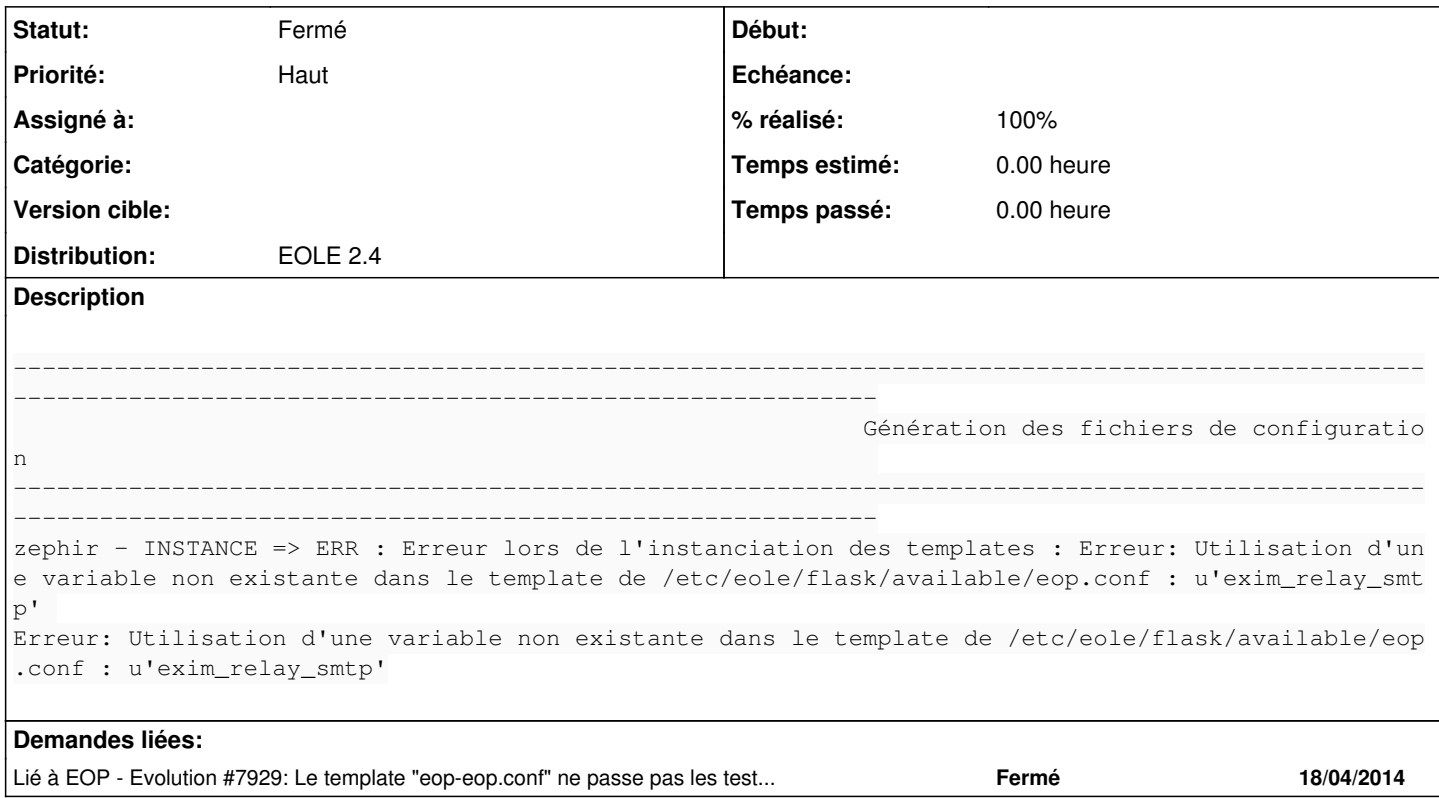

#### **Révisions associées**

#### **Révision 3852626e - 17/04/2014 16:57 - Lionel Morin**

Passage par le smtp local ou sur le conteneur mail (fixes #8004)

#### **Historique**

## **#1 - 16/04/2014 11:22 - Emmanuel GARETTE**

*- Priorité changé de Normal à Haut*

## **#2 - 17/04/2014 16:56 - Lionel Morin**

*- Statut changé de Nouveau à Résolu*

*- % réalisé changé de 0 à 100*

Appliqué par commit [3852626e5a1a3836d3d7c2d2d27e5a9c9fd71bc9.](https://dev-eole.ac-dijon.fr/projects/eop/repository/revisions/3852626e5a1a3836d3d7c2d2d27e5a9c9fd71bc9)

## **#3 - 17/03/2015 10:12 - Daniel Dehennin**

*- Version cible Envole 4.0 RC supprimé*

#### **#4 - 27/07/2015 16:07 - Joël Cuissinat**

*- Statut changé de Résolu à Fermé*